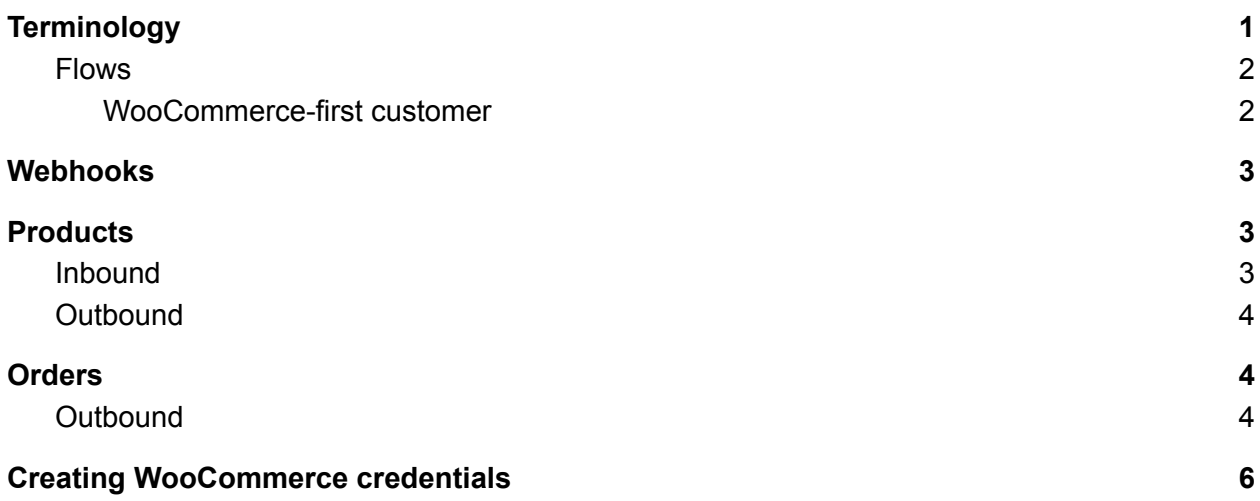

# <span id="page-0-0"></span>**Terminology**

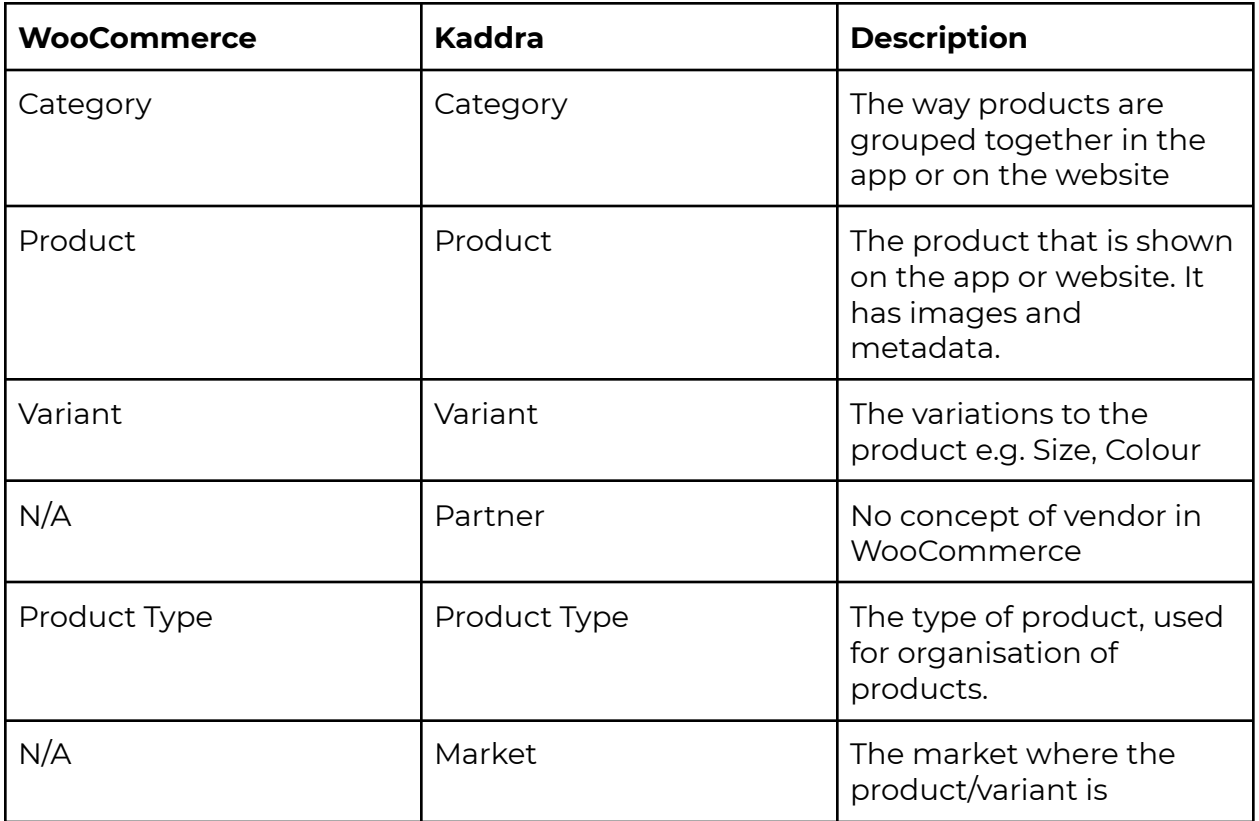

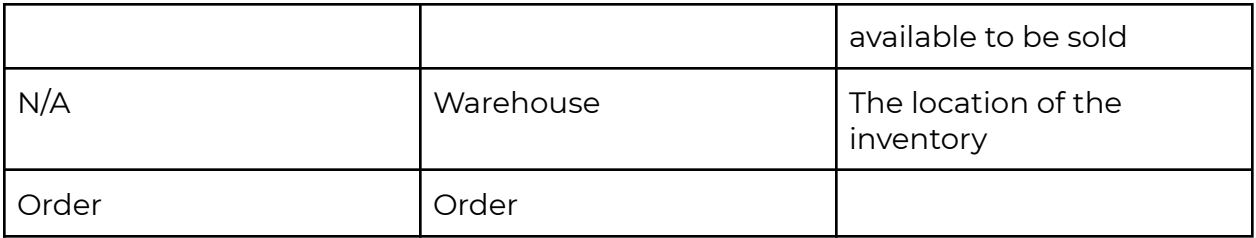

### <span id="page-1-0"></span>Flows

### <span id="page-1-1"></span>WooCommerce-first customer

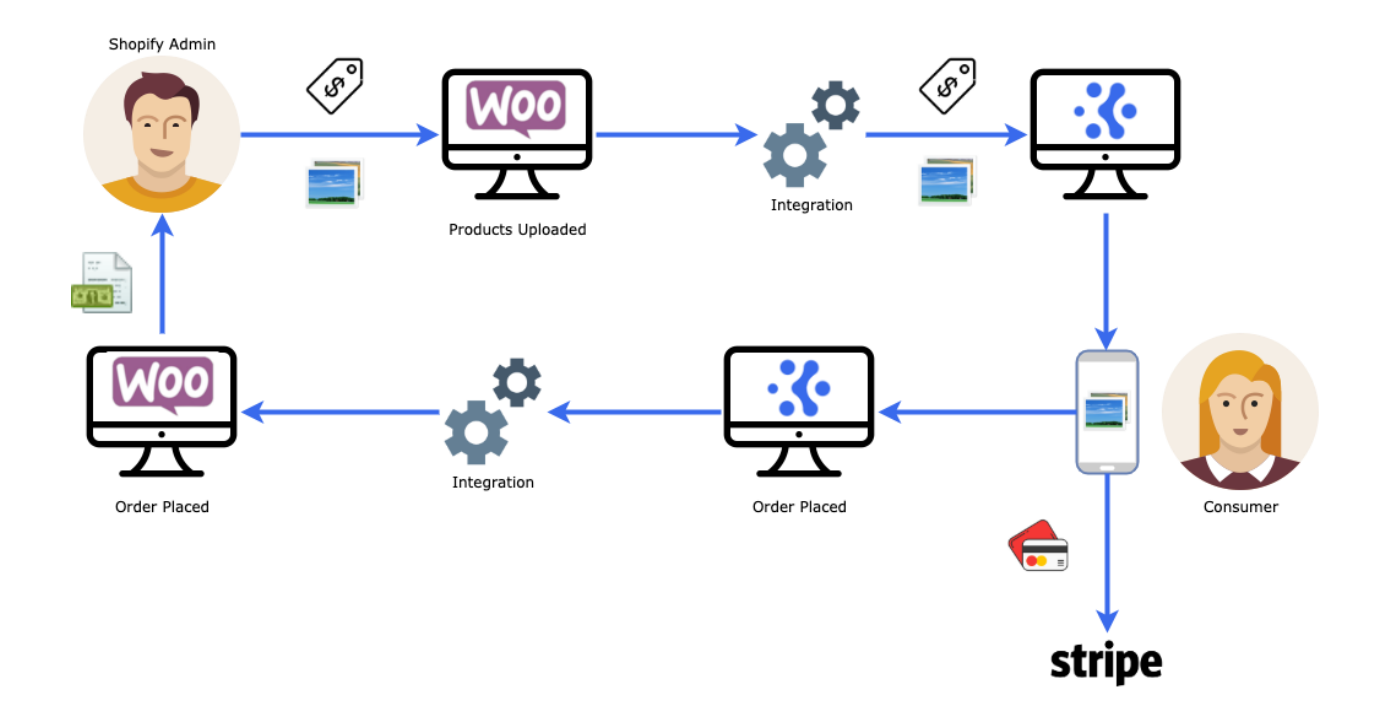

## <span id="page-2-0"></span>Webhooks

The integration is based on a Webhooks model. How this works is when an action happens e.g. Product is saved it will send an update to Kaddra and vice versa.

# <span id="page-2-1"></span>**Products**

### <span id="page-2-2"></span>Inbound

With this configuration it means that WooCommerce is the source of truth for all product data.

### **Category Mapping**

- Integration will look for a category in Kaddra based on the category name, if none found then the product will not be imported and will fail with MAPPING\_ISSUE
- The primary category in Kaddra will be set to the first category in WooCommerce, any subsequent collections will be added as Related Categories in Publishing Tab
- **● Categories must be published in Kaddra**

### **Publishing Rules**

- WooCommerce does not have a concept of publishing rules
- Each product arriving from WooCommerce will copy the publishing rules from the matched Category

### **Partners**

● WooCommerce does not have a vendor concept, so all products will be under the partner in Kaddra flagged as default.

### **Product Type**

- WooCommerce does not support custom product types, in order to map a tag must be added to the product e.g. Kaddra:Wine
- If no match the product type will be mapped with the code "INTEGRATION\_PRODUCT\_TYPE"

#### **Variants**

● When an order is placed in WooCommerce then the inventory will be updated in Kaddra

#### **Inventory**

● There is no inventory location concept in WooCommerce as such inventory will be mapped to the markets defined by the Kaddra category

### <span id="page-3-0"></span>**Outbound**

Not supported yet.

## <span id="page-3-1"></span>Orders

### <span id="page-3-2"></span>Outbound

### **Customers**

● When an order is created, the customer will be matched in WooCommerce, if it doesn't exist then the Order will be created under Guest.

### **Notification Settings**

● Orders originating in Kaddra will have notifications managed by Kaddra and so WooCommerce will not send notifications

#### **Identifying Kaddra Orders in WooCommerce**

● Two custom fields will be added, "Integration" with value of "Kaddra" and "Kaddra Order Reference" with the Kaddra Order Reference value.

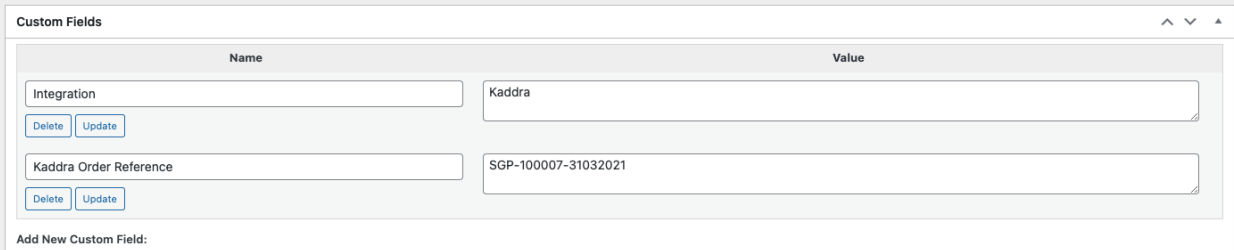

### **Delivery Fees**

● Any delivery fee in Kaddra will be added as the Shipping fee

#### **Pricing**

- Kaddra allows different prices for the same SKU, WooCommerce however does not support this.
- Discounts applied in Kaddra will not be reflected in WooCommerce

### **Cancellations**

- If the order is cancelled in Kaddra it will be cancelled in WooCommerce
	- On Hold / PayNow / Credit Terms transactions will be marked as Voided
	- CC Transactions will be marked as Refunded, but the refund will be via Kaddra

### **Addresses**

● Changes to the Shipping Address will be updated in WooCommerce

### **Tracking**

- Dispatched courier and tracking number will be added as custom metadata to the order in WooCommerce.
	- Tracking Number
	- Tracking Url

### **Fulfillment**

● Fulfillment in WooCommerce will be done when in Kaddra the order is marked as "Dispatched"

### **Status Changes**

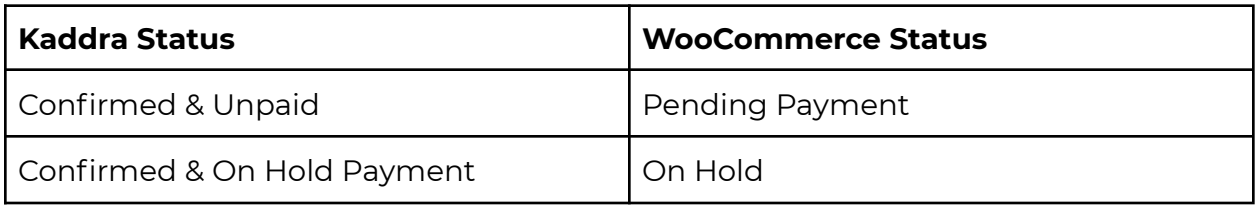

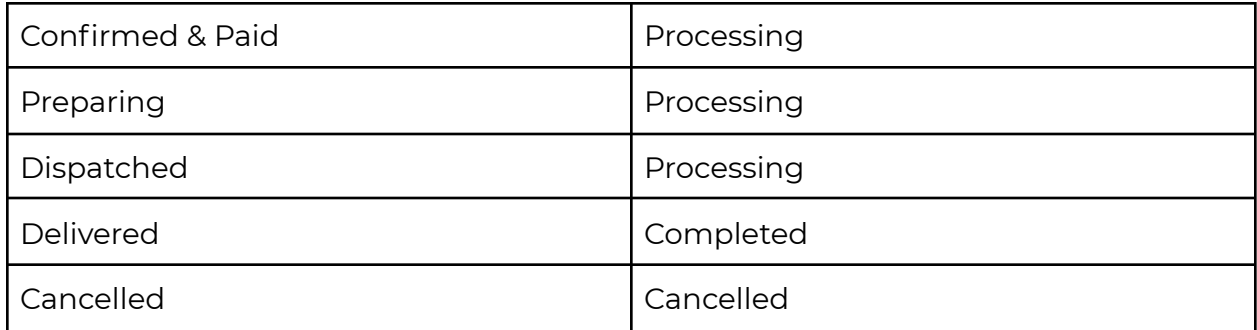

## <span id="page-5-0"></span>Creating WooCommerce credentials

1. After logging in to your WooCommerce platform, click on **WooCommerce.** Press **Settings**, select Advanced and then choose **Rest API.**

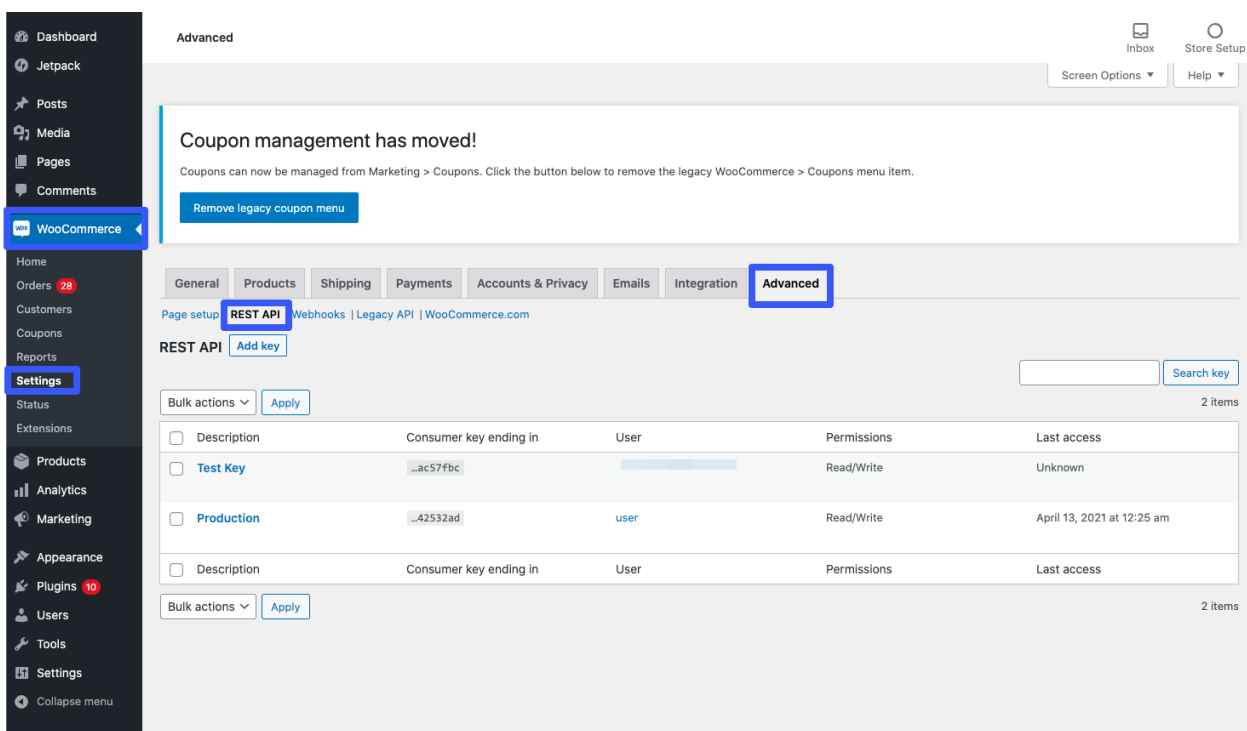

2. Press **Add Key** and you may enter the below and click Generate API Key. Description - *Kaddra Production* User - you may select from the options Permissions - must be **Read/Write**

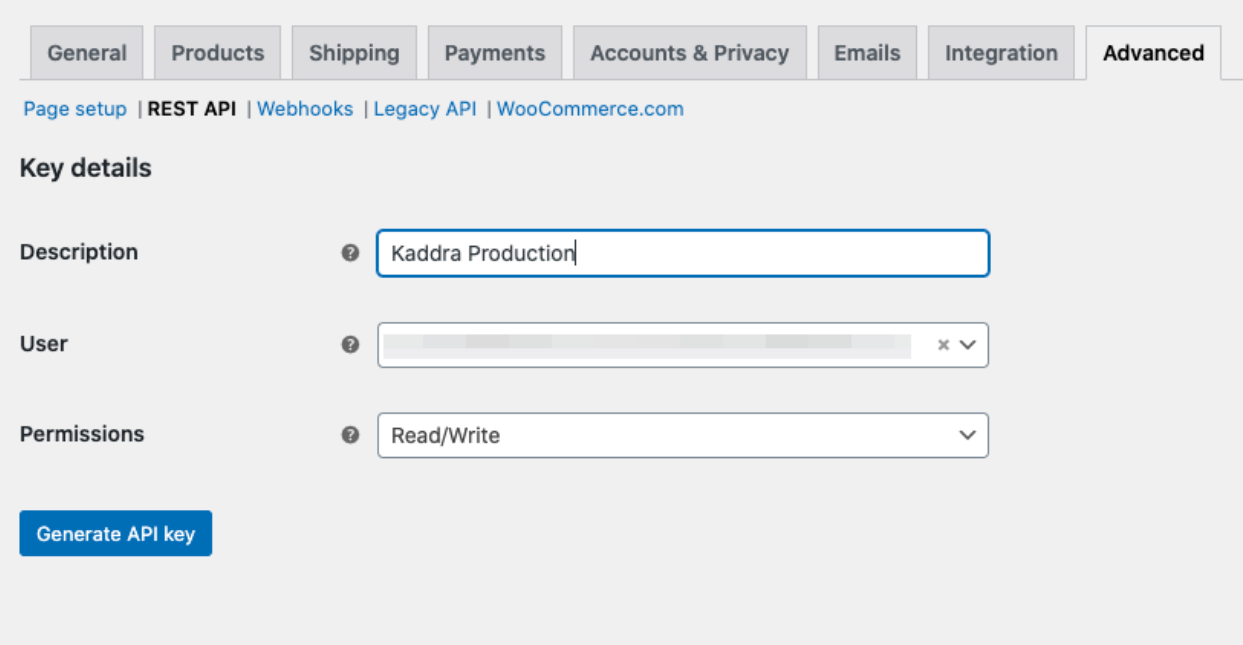

- 3. Once the API Key is generated, you will need to copy the below as they will not be available once you leave the page.
	- **- Consumer Key**
	- **- Consumer Secret**

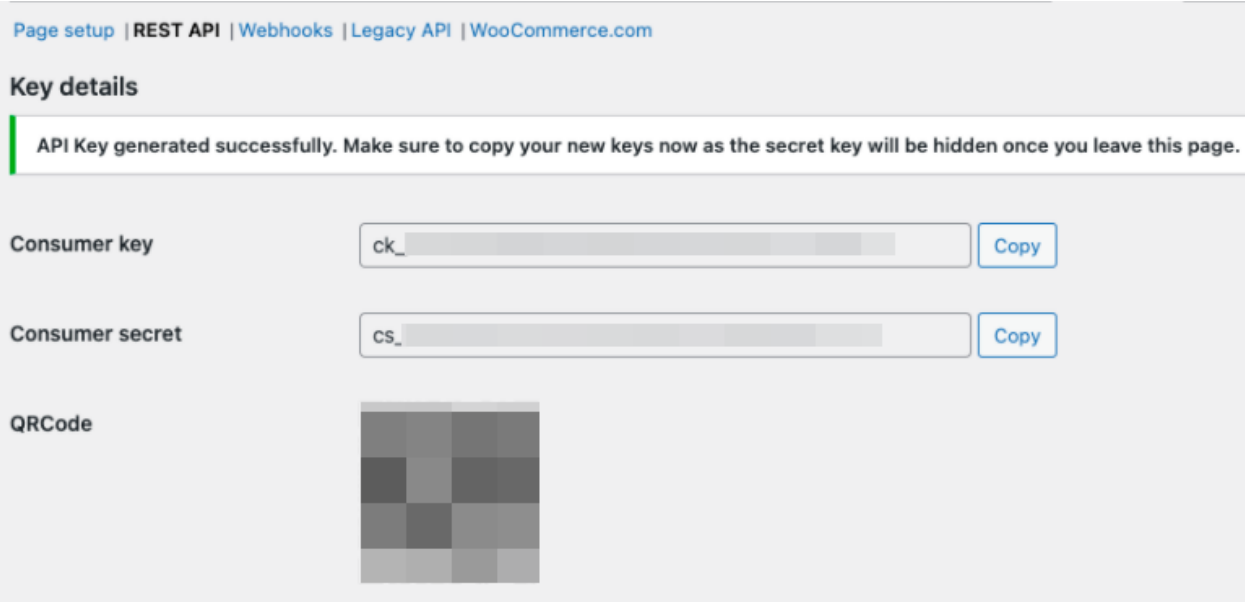

4. You will then need to add these to the Kaddra back office by going to **General settings** and then **API & Integrations** along with your platform URL**.**

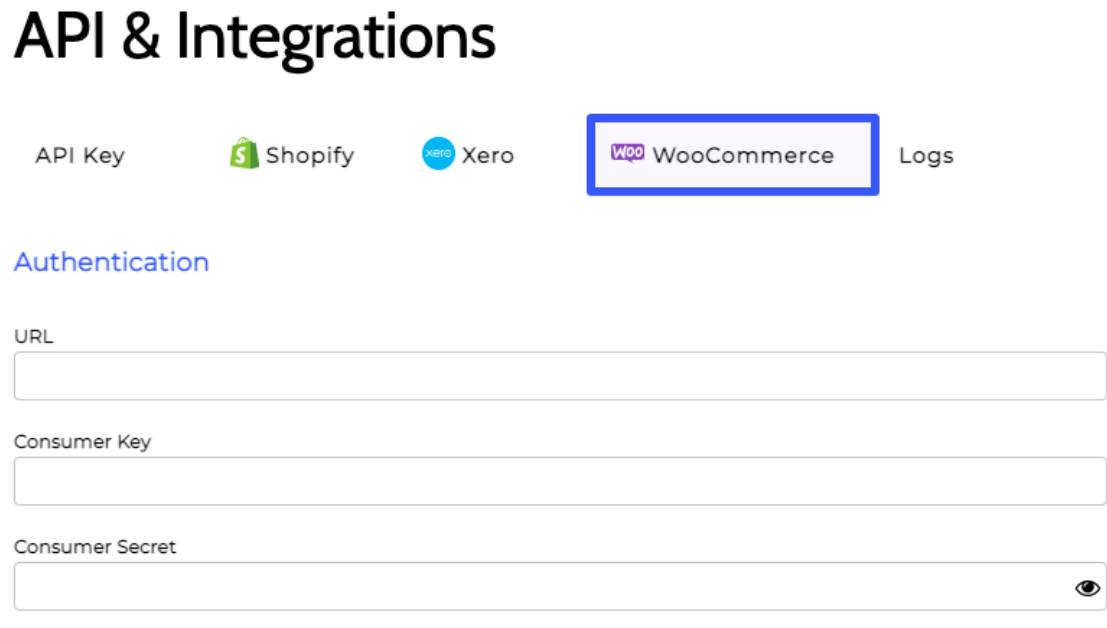